AutoCAD Crack Free Download [Win/Mac] [March-2022]

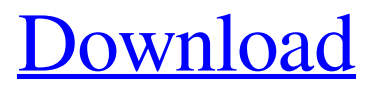

## **AutoCAD Crack+ Incl Product Key Free Download [Updated] 2022**

AutoCAD is one of the most popular design software products in the world and the standard for architectural and engineering design. AutoCAD is the only widely used computer-aided design (CAD) software which can be used on either windows or mac computers. In that way, you can customize your Mac to work with AutoCAD using only a Windows emulator. In order to make this a lot easier for you, I have put together a tutorial for installing AutoCAD on your Mac. You will get AutoCAD 2017 as an installer package which you can download from this article. Then you just need to follow the tutorial and there you go! Phew! Well, finally you can get started with Autocad. If you are interested in other Windows emulators for Mac, you can check out our list of Mac emulators for Windows here. What You Need? First you will need to have a Mac. If you don't have a Mac, you can get it for free or cheap on ebay or similar. You will also need a Windows PC which is capable of running an emulator for Macs. Some of the Windows emulators for Macs are listed above. If you are interested in purchasing a Mac you can check out our list of the best Macs to buy. Before We Get Started Before we get started, we are going to explain what an emulator is. An emulator is software or a virtual device that pretends to be another

device. In this case, we will pretend to be a Windows PC running on a Mac. This is known as Hypervisor or Virtualization. An Emulator has the ability to virtualize the resources of a computer by simulating a computer with a different set of hardware. This hardware is known as virtual hardware. Our macOS emulator is called "VirtualBox". There are a number of emulators for macOS such as Parallels, VMWare and VirtualBox. Below is a comparison of the 3 most popular macOS emulators to help you decide which one is best for you. When you are deciding whether or not to use an emulator, there are 3 aspects that you should consider: Graphics – How the graphics look on the computer, how high quality they are. Does the emulator support Retina or 4K displays? Memory – How much memory is available on the machine (

## **AutoCAD Free Registration Code Download**

CADDEO In addition to the Autodesk Exchange Apps, there are a number of add-on products based on the product CADDEO developed by Autodesk in cooperation with Pangaea, a technical services provider and pioneer in distributed engineering systems. CADDEO (originally known as CADCO) is a suite of open-source CAD add-on products that extends AutoCAD Serial Key with functionality based on CADDEO's CAD environment. This includes a module for parametric modeling and simulation,

a module for radiosity modeling, and a module for designing products with assembly lines. In April 2010, Autodesk announced the sale of CADDEO to Pangaea, a technology company that provides global design and engineering services. CADDEO is now available under the Pangaea brand. See also AutoCAD Drawing and design software List of CAD editors for Linux References External links AutoCAD web site AutoCAD in the Cloud: CADeXchange AutoCAD Exchange: AutoCAD Add-ons for Windows and Linux Category:Computer-aided design software for Linux Category:Computer-aided design software for WindowsExpression of cartilage oligomeric matrix protein in the cornea is associated with basement membrane thickening in experimental proliferative diabetic retinopathy. To investigate the expression of cartilage oligomeric matrix protein (COMP) and type VI collagen in the cornea of rats with experimental proliferative diabetic retinopathy (PDR). A 30-day study was performed on diabetic rats using streptozotocin (STZ) to induce diabetes. The rats were divided into the following three groups: control; PDR; and a PDR group with laser treatment (800 nm, 2.0 W, 1000 mW, 30 ms, 1.5 s). COMP and type VI collagen expression in the cornea was detected by immunofluorescence microscopy. COMP staining was significantly increased in the subepithelial and the basal epithelium of the cornea in the PDR group compared with the control and laser-treated groups. A high degree of

collagen VI staining was seen in the basement membrane of the cornea in the PDR group. COMP expression was mainly localized to the fibroblast-like cells in the cornea. The expression of COMP was significantly increased in the basement membrane of the cornea in the PDR group compared with the a1d647c40b

## **AutoCAD [Latest] 2022**

1. From the menu bar, select "File". Then select "New". 2. In the new menu, select "Data". Then select "DXF". 3. The File > Data window will open up and allow you to choose your file. 4. Choose your file and click OK. 5. You should now see a yellow bar and 3 boxes. 6. Move the yellow bar and 3 boxes to align with your text. 7. You should have the finished autocad text. 8. Click the small button in the upper left hand corner of the autocad window and it should appear in your tools bar. 9. Click the new icon and choose "Table Layout". 10. Your tool bar will now have a new button on it called "Table Layout". 11. Right click on the table layout tool bar and select "Text/Font". 12. Use the color picker and select white to add white text to the table. 13. Select the text and change it to black using the color picker. 14. To place the text, select the menu item "Place Text" in the "Table Layout" tool bar. 15. This should have a white icon on the right hand side of the text. 16. Right click on the white icon and choose "Cut". 17. Now place the text on your table to align it with your text.

## **What's New in the AutoCAD?**

Adding a light source to a 3D model no longer requires re-

drawing. When you add a light source to a 3D model, changes are stored in the AutoCAD database, meaning you can immediately edit your 3D drawings and model and have the changes reflected in the light source. (video: 3:30 min.) Create 4D models of your virtual reality, where real-world and design details are combined with virtual elements, and store them in your projects. Select from a collection of hundreds of carefully crafted scenes. (video: 6:32 min.) These features are found in AutoCAD, or AutoCAD LT, and work together to help you design better, and collaborate on projects more efficiently. Want more? You can find the full list of changes in the following link: AutoCAD 2023 - What's new in AutoCAD? Open your Autodesk 360 Account Streamline the design process with AutoCAD 360 to better collaborate and manage large, complex projects. In minutes, you can create a cloud-based account from your existing AutoCAD account, work in your shared project space, and access your project data wherever and whenever you need it. See it in action in this YouTube video: Introducing AutoCAD 360 (video: 3:36 min.) Author the Story of CAD Show your work in new ways by combining AutoCAD and new storytelling technology, Storyline. And as you create in AutoCAD, share your creations in real time with Sketchpad, a new collaboration tool for creative professionals. See it in action in this YouTube video: Introducing Storyline (video: 5:48 min.) Be a Hero with the Autodesk Start app The Autodesk Start app transforms the

iOS tablet or smartphone into a CAD workstation. Get the app for free and access real-time, secure collaboration with your colleagues, in any field or any context, including outdoors. Get the Autodesk Start app for free in the iOS App Store: Autodesk Start app (video: 1:14 min.) Start designing in the Autodesk Start app on iOS devices like iPad and iPhone, or start your AutoCAD design anywhere, on any device. Share your work with others and access it anywhere, including when you're not connected to the Internet. See it in action in this YouTube video: Introducing **System Requirements:**

PC: Windows 98, ME, 2000, NT, XP, Vista, 7, 8 or 10 1GB RAM 7GB free hard-disk space DirectX 9.0 or higher CD-ROM drive AMD64/EMT-64 Intel IA32 Mac: Mac OS X 10.4.11 or later Mac OS X 10.5.1 or later Intel-based iMac Intel-based Mac mini PowerPC-based Macintosh Note:

Related links: